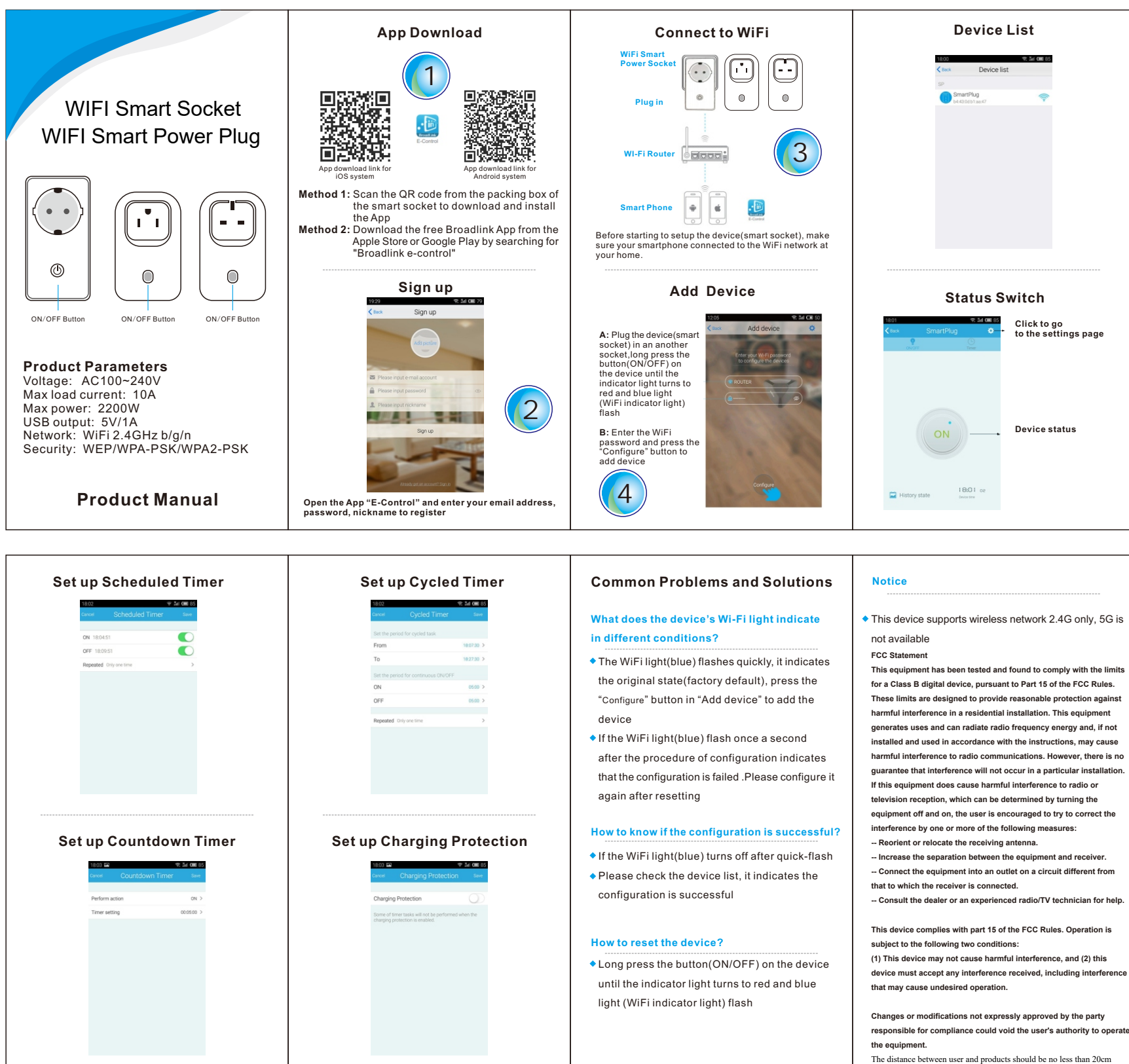

## **How to reset the device?**

Long press the button(ON/OFF) on the device until the indicator light turns to red and blue light (WiFi indicator light) flash

**-- Consult the dealer or an experienced radio/TV technician for help. This device complies with part 15 of the FCC Rules. Operation is** 

**subject to the following two conditions: (1) This device may not cause harmful interference, and (2) this device must accept any interference received, including interference that may cause undesired operation.**

**Changes or modifications not expressly approved by the party**  responsible for compliance could void the user's authority to opera **the equipment.**